# **Agenda Session 8**

- Housekeeping (3-3:10)
- Reading in L2: The overarching ideas (3:10-3:20)
- Previewing non-fiction text with Lorie! (3:20-3:50)
- A little more CAT (3:50-3:55)
- Finding the best books possible [\(Hornbook](https://www.hbook.com/) reviews) 3:55-4:00
- *Break (4:00-4:10)*
- *Activity: Using Powerpoint to create cool multimedia apps (Group "Reading" Analysis (4:10-5:40)*
- How to create a listening/reading center (5:40-5:50)

1

Closure (5:50-6:00)

EDUC 203

COZ

C<br>O<br>O

 $\Box$ 

# **Literacy Stances**

- Reader as Code-Breaker
- **Reader as Text Participant**
- EDUC 203 Ш Reader as Text User **DUC** 
	- Reading as Text Analyst

SOS

# **Adapting Content for ELs**

- Graphic Organizers
- **Leveled Study Guides**
- **Highlighted Text**
- **MOC** ■ Audiotaped Text
- $\bigcap$ **Adapted Text** 
	- **Jigsaw**
- EDUC 203 **- Marginal Notes** 
	- **Native Language Explanations**

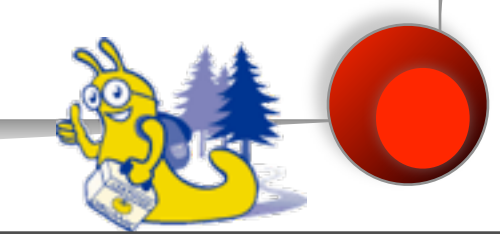

# **Supplements**

- **Manipulatives**
- **Realia**

Щ

- Pictures (Icons)
- Visuals
- **Multimedia**
- EDUC 203 DUC 203 **Demonstrations**

# **Reading Strategies**

#### **Before**

- Predicting from key illustration (Juan Bobo)
- Storytelling in L1
- **DCC During**

Щ

- "Jump in" read
- Listening Center
- EDUC 203 **ZOS After** 
	- Innovative Ending
	- Time lines
	- Cloze Activities

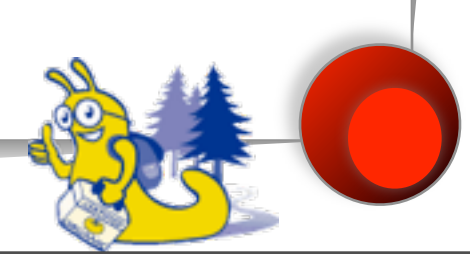

## **More ideas**

- Print-rich environments (common signs)
- The ever popular "draw and write."
- $\bm{\Pi}$  DJs every day, at start of day or after **DUC** morning recess
	- Read to students every day, after lunch.
- EDUC 203 Use personal narratives, encourage stories. **ZOS** Adapt sharing, current events time.

### **Features Grid**

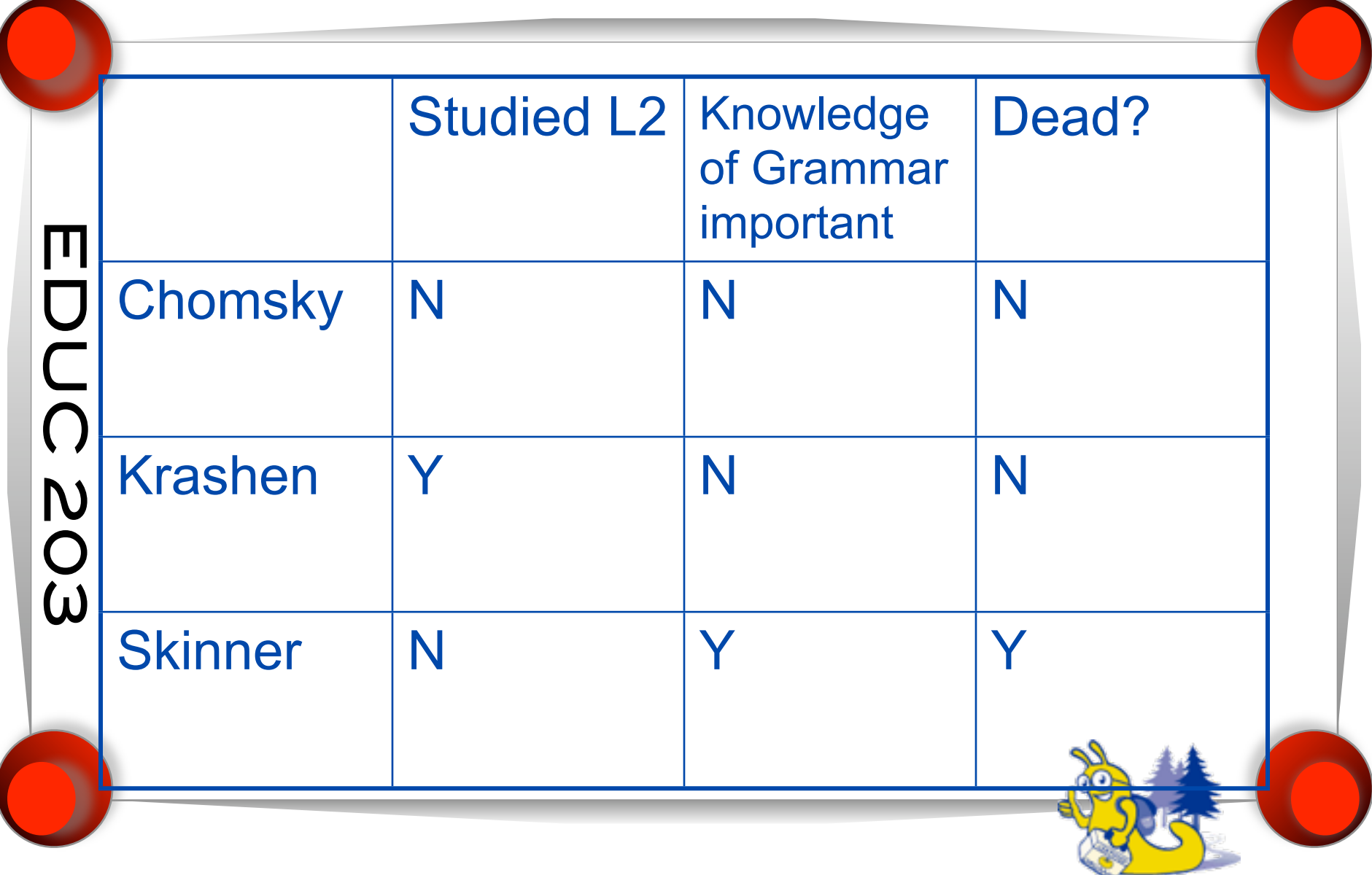

# **Making Reading Interactive**

- Using the "Action Button" feature of MS Powerpoint.
- **HOCO**  Create a short fictional story designed to teach a social studies objective
- EDUC 203 Use hyperlinks/oral explanations to **NOS** help ELs understand challenging words or sentences.

8

**Be sure to save in "kiosk" format**